# Throttle

**ОПТИМИЗАЦИЯ<br>ИНТЕРНЕТ-СОЕДИНЕНИЯ** 

Васильев Андрей гр.203

Throttle – очень полезное приложение, которое позволяет повысить скорость интернет-соединения. Все что нужно – указать версию ОС, тип модема и желаемый уровень повышения скорости.

Эта программа способна выполнять оптимизацию настроек разных типов модемов, что позволяет получить увеличение скорости интернет-соединения

## Как работает программа?

После скачивания и установки, можно сразу приступать к работе с программой. Чтобы запустить оптимизацию, необходимо указать версию операционной системы, вид модема и необходимую степень повышения скорости. Для изменения последнего показателя требуется приобрести лицензионный ключ приложения и пройти регистрацию. Изменив все настройки, можно запускать процесс, нажав на кнопку Ortimize now. Устанавливать приложение можно практически на все операционки Windows.

## Особенности

Программа позволяет проводить оптимизацию интернетсоединения. Кроме того, можно указывать необходимый тип модема. Также есть возможность задавать версию операционки. Программа позволяет указывать степень повышения скорости. Помимо этого, приложение способно проверять обновления и обладает технической поддержкой.

## ТЕСТ

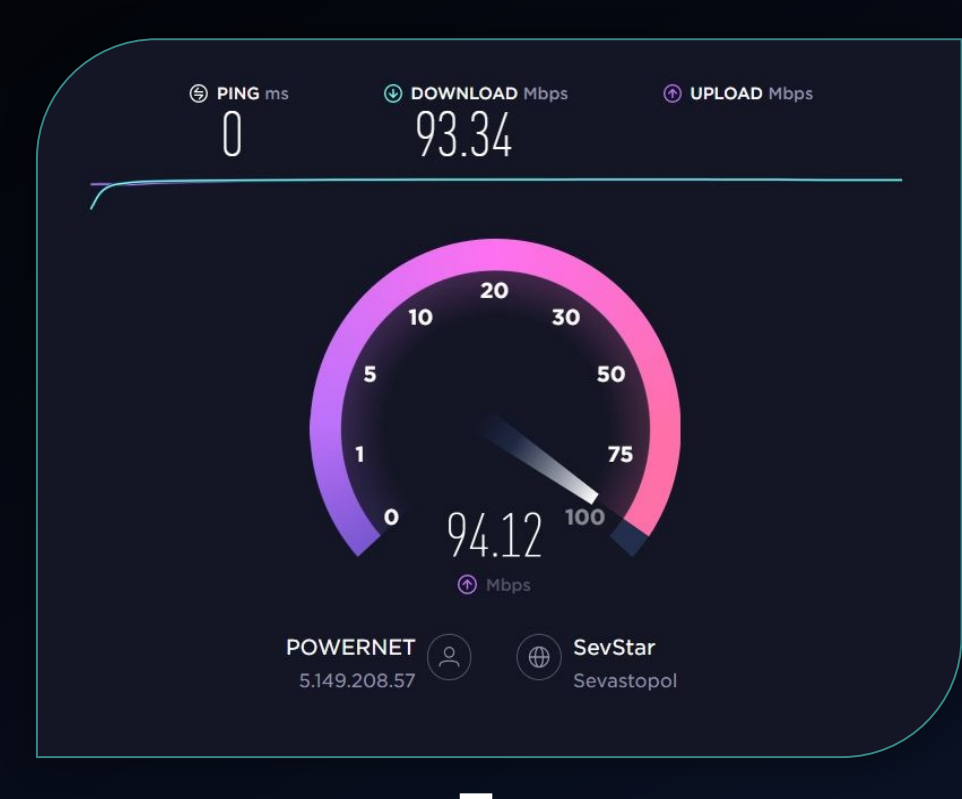

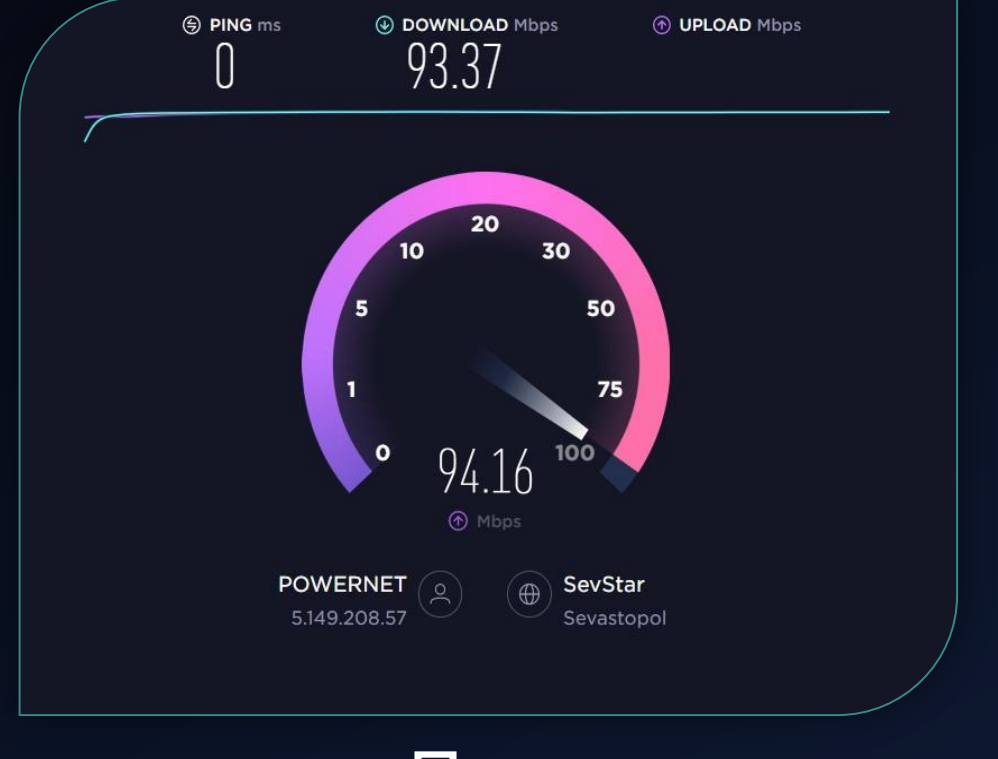

До После

Тест проходил без перезагрузки

### Вывод

В общем, приложение пригодится для тех юзером, которым необходимо повысить скорость интернета. Особенно важна она будет для пользователей низкоскоростного соединения. Скачать утилиту рекомендуется всем нуждающимся в повышении скорости интернет-соединения.